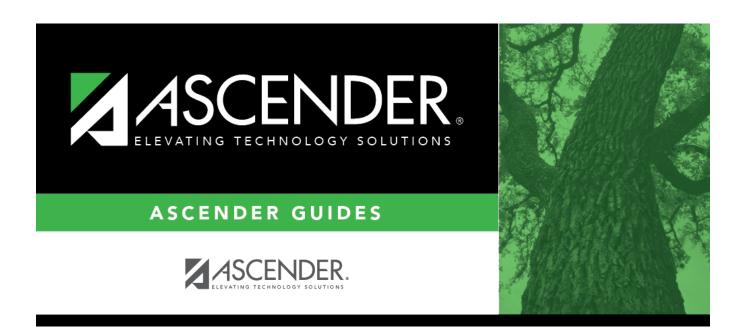

# **Overview**

2024/06/01 19:04 i Overview

2024/06/01 19:04 ii Overview

# **Table of Contents**

# **Student Year-at-a-Glance**

### **Overview**

This Student Year-at-a-Glance document is as a suggested timeline for ASCENDER Student and State Reporting processes and tasks that occur throughout the school year.

| Task                                                                                                    | Resource                                                                                                    | Season   |
|----------------------------------------------------------------------------------------------------|----------------------------------------------------------------------------------------------------|----------|
| SUMMER SCHOOL                                                                                                    |                                                                                                    |          |
| Grade Reporting                                                                                                    |                                                                                                    |          |
| If Annual Student Data Rollover has occurred, and ASCENDER is already set up for the next school year, any courses taken during the summer must be entered for the prior school year. Summer school courses are typically entered as prior year transfer courses. After summer school courses are completed, update the grades for those students. |                                                                                                    |          |
| ☐ Enter summer school grades.                                                                                                    | Grade Reporting > Maintenance > Student > Individual Maint > Prior Yr Transfer                                                                                                    | Summer   |
| ☐ Recalculate averages.                                                                                                    | Grade Reporting > Utilities > Historical Grd<br>Avg and Class Ranking or Grade Reporting ><br>Maintenance > Student > Individual Maint ><br>Cumulative Courses<br>See ASCENDER Grade Reporting -<br>Recalculate Historical Grade Averages | Summer   |
| SCHEDULING                                                                                                    |                                                                                                    |          |
| Grade Reporting                                                                                                    |                                                                                                    |          |
| Create schedules for elementary students.                                                                                                    | ASCENDER Grade Reporting - Complete<br>Scheduling for Elementary Campuses (After<br>ASDR)                                                                                                    | Summer   |
| Scheduling                                                                                                    |                                                                                                    |          |
| Complete scheduling for secondary campuses (or elementary campuses that create schedules before running ASDR).                                                                                                    | ASCENDER Scheduling Guide: Manual,<br>Automated, or Combination                                                                                                    | Spring   |
| MOVE TO GRADE REPORTING                                                                                                    |                                                                                                    |          |
| ☐ Complete Annual Student Data Rollover (ASDR).                                                                                                    | End-of-Year & Annual Student Data Rollover (ASDR)                                                                                                    | Summer   |
| OFFICE OF CIVIL RIGHTS (OCR) BIENNIAL SUBMISSION                                                                                                    |                                                                                                    |          |
| ☐ Complete OCR Submission.                                                                                                    | ASCENDER OCR Submission                                                                                                    | Biennial |

2024/06/01 19:04 1 Overview

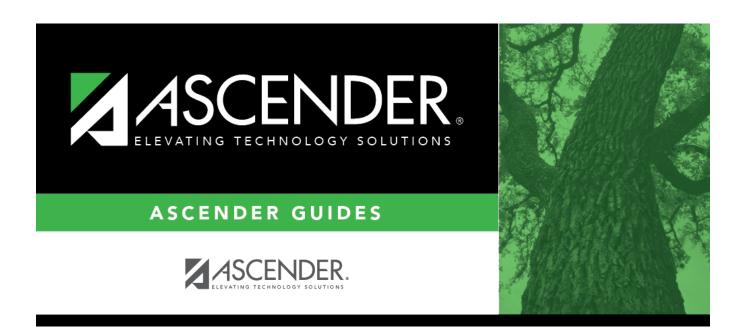

# **Back Cover**